Subject: Opening and using GPS-Data Posted by [Carla](https://userforum.dhsprogram.com/index.php?t=usrinfo&id=15376) on Mon, 06 Feb 2023 17:10:04 GMT [View Forum Message](https://userforum.dhsprogram.com/index.php?t=rview&th=12434&goto=26084#msg_26084) <> [Reply to Message](https://userforum.dhsprogram.com/index.php?t=post&reply_to=26084)

Dear all,

i want to use GPS-Data to match it with another dataset. I already have acsess to the GPS-data and downloaded it. However all downloaded data has formats that i cant open/use because of the data formats.

I would like to use the GPS-Data in R so if anyone could tell me how i can and work with it in RStudio i would be really thankful.

File Attachments 1) [Screenshot 2023-02-06 180933.png](https://userforum.dhsprogram.com/index.php?t=getfile&id=2014), downloaded 116 times

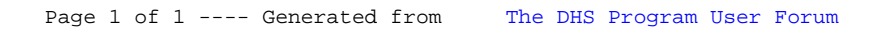